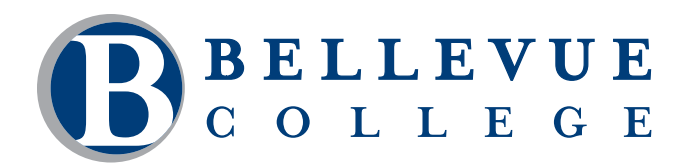

## **COMPUTER & TECHNOLOGY PROGRAMS**

# **Beginning SQL Server**

Learn how to perform core job-related tasks within the SQL Server Management Studio (SSMS) environment. In this course, students will use the tools in SSMS to automatically generate queries, setup a remote connection, and create and move a database. Students will learn how to manage security permissions; monitor transactions and transaction locking; control the operation of services in SQL Server; and create, schedule and monitor jobs. Students will get hands-on practices performing these tasks using SSMS.

### **Who should take this course?**

This course is appropriate for anyone who wants to quickly become proficient with using SQL Server, especially the tools integrated into SSMS. Because the course is geared to support development of practical skills, it can help prepare students to participate in on-the-job training. This course is required for the Database Administrator and Database Business Intelligence Developer certificate programs.

### **Course Objectives**

- Perform basic tasks using the Object Explorer window in SQL Server Management Studio (SSMS).
- Manage security permissions on databases.
- Create an explicit transaction that blocks out another explicit transaction with an exclusive lock.
- Manipulate the files of a database using the features of SQL Server.
- Manage the operation of SQL Server services using tools inside and outside of SQL Server.
- Create a SQL job that runs at a specific time.

### **Course Details**

- Length: 18 hours
- Format: Classroom
- Prerequisites: Structured Query Language: (SQL) Level 1 or equivalent. *The above prerequisites are considered to be the basic skills and knowledge needed prior to taking this class. Instructors will assume your readiness for the class materials and will NOT use class time to discuss prerequisite materials.*

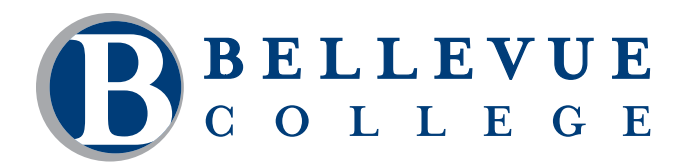

# **COMPUTER & TECHNOLOGY PROGRAMS**

### **Course Contents**

#### **Perform basic tasks using the Object Explorer window in SQL Server Management Studio (SSMS).**

- Generate scripts using the automatic scripting feature to create, alter, and drop objects on SQL Server.
- Manipulate data in a SQL Server table.
- Alter properties of a database on SQL Server.
- Create a database diagram.
- Set up a remote connection to another SQL Server to perform tasks.

#### **Manage security permissions on databases.**

- Manage logins by creating, altering and dropping logins.
- Manage login permissions by granting, denying and revoking permissions.

#### **Create an explicit transaction that blocks out another explicit transaction with an exclusive lock.**

- Create a shared lock on a table.
- Create an exclusive lock on a table.
- Use the Activity Monitor to determine which currently running process is blocked by another running process.

#### **Manipulate the files of a database using the features of SQL Server.**

- Create a database with multiple data files, specifying the location where they are to be stored.
- Move database files to a different location on the hard drive.

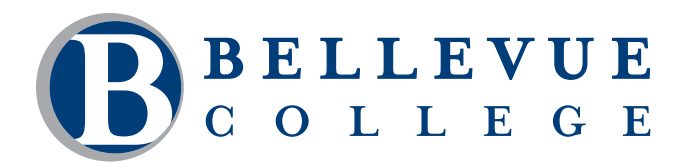

# **COMPUTER & TECHNOLOGY PROGRAMS**

### **Course Contents, continued**

#### **Manage the operation of SQL Server services using tools inside and outside of SQL Server.**

- Manage SQL Server services using the SQL Server Configuration Manager tool.
- Manage SQL Server services using the Windows Services Microsoft Management Console (MMC) tool.
- Manage SQL Server services using the Command window (CMD).

#### **Create a SQL Server job that runs at a specific time.**

- Create a SQL Server job to run immediately.
- Schedule a SQL Server job to run at a specific time.
- Monitor a SQL Server job using the Job Activity Monitor.